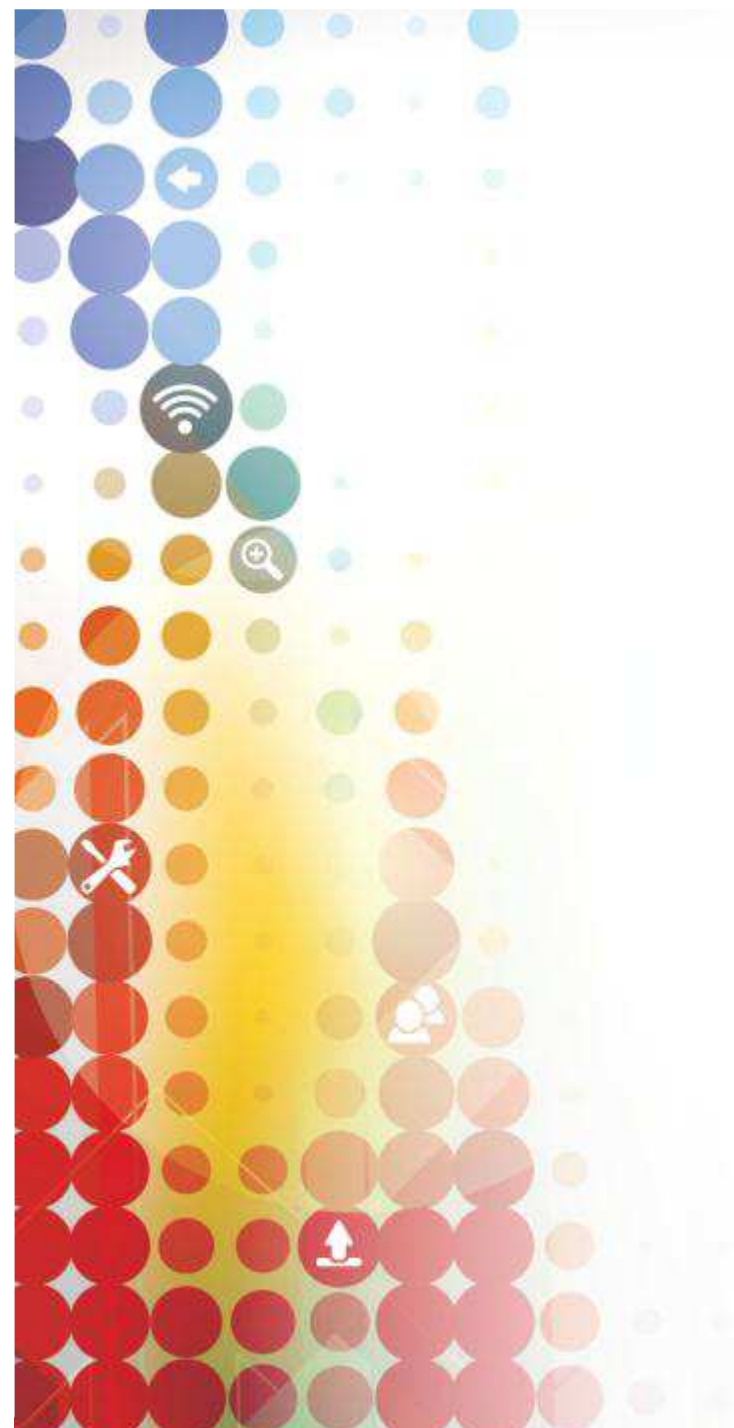

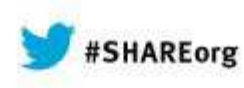

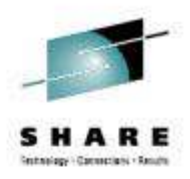

# COBOL for z/OS V5 and PDSE load libraries

Tom RossMarch 2014

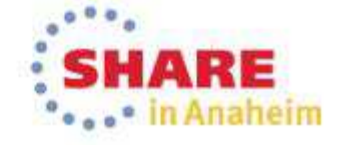

### **PDSE requirement for COBOL V5 executables**

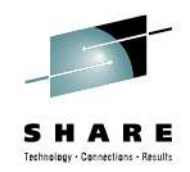

- COBOL V5 executables are not "load modules". They are "program objects". Load modules reside in a PDS dataset. Program objects can only reside in a PDSEdataset (or z/OS UNIX file).
- Therefore, customers using PDS load libraries for COBOL executables must migrate to PDSE load libraries prior to creating COBOL V5 executables. There is no alternative to converting.
- If interested in COBOL V5, start migrating COBOL load libraries to PDSE datasets ASAP!
- Now, why PDSE datasets and why are PDSE datasets better than PDS datasets?

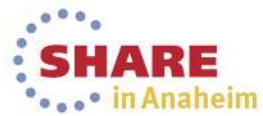

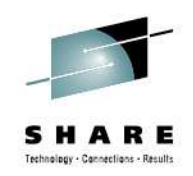

#### **First some history about PDS datasets**

- When using PDS datasets for load libraries, customers had problems with :
	- The need for frequent compressions,
	- Loss of data due to the directory being overwritten
	- Performance impact due to a sequential directory search
	- Performance delay if member added to beginning of directory
	- Problems when PDS went into multiple extents

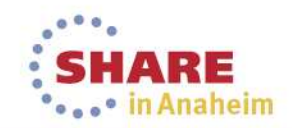

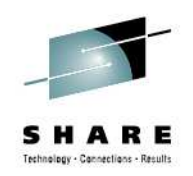

#### **First some history about PDS datasets**

- • More problems with PDS dataset load libraries:
	- PDS datasets could not share update access to members without an enqueue on the entire data set.
	- The biggest drawback to PDS load libraries was that they had to be taken offline from time to time for:
		- A compression to reclaim member space or
		- Directory reallocation to reclaim directory gas
	- Because of this, applications could not have 24/7/365 access

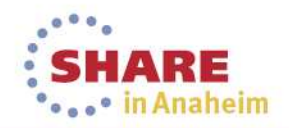

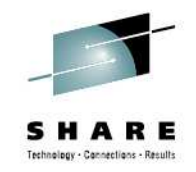

## **Introducing PDSE datasets for load libraries!**

- PDSEs, which were introduced in 1990, were designedto eliminate or at least reduce these problems
- They have! It's unfortunate that the rollout of PDSEs was so painful (lots and lots of APARs) that many sites have steered clear of them
- OTOH, many sites HAVE moved their COBOL load libraries to PDSEs, it is fairly mechanical

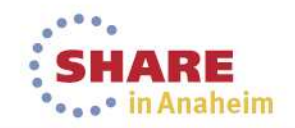

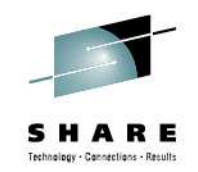

#### **How to migrate from PDS load libraries to PDSE load libraries:**

- Assuming the conversion of an entire PDS to a PDSE, the general steps are as follows:
	- Allocate a new PDSE dataset, such as &pds.PDSE, where "&pds" is the PDS dataset name.
	- Use IEBCOPY (or ISPF) to copy the load modules from the PDS into the PDSE.
		- This will automatically convert the load modules to program objects in the PDSE.
	- Rename the PDS. Example: &pds.BACKUP. Retain this dataset (short term) for recovery purposes.
	- Rename the PDSE to &pds, where "&pds" is the original PDS dataset name.

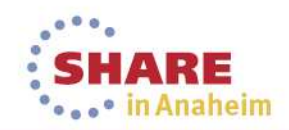

### **How to migrate from PDS load libraries to PDSE load libraries, some notes:**

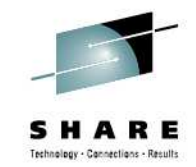

- Any Load Module in a PDS can be copied into a PDSE
	- It then becomes a Program Object
	- Program Management Binder is called by IEBCOPY or ISPF to do the conversion for you
- Not all Program Objects in PDSEs can be copied back to PDS and Load Module form
- This means that if a Program Object member in a PDSE on a test system is then shipped to production, and the receiving dataset on the production system is a PDS, then there could be a copy problem.
- Convert the downstream library first, i.e. convert the production PDS to a PDSE. Then convert the test system PDS to a PDSE.

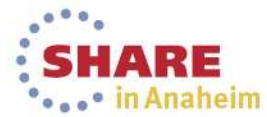

#### **Why are PDSE load libraries required with COBOL Version 5?**

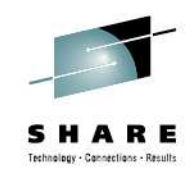

- First some history about Load Modules
	- z/OS has been moving to solve problems due to limitations of Load Modules for years
	- Program Management BINDER has made many changes to solve these problems
	- Many of these solutions required a new format of executable
	- Program Objects was the answer
	- Program Objects have features that cannot be supported by PDS datasets, so they require PDSE datasets

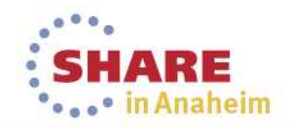

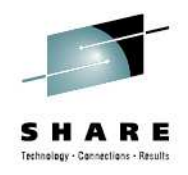

## **Load Modules versus Program Objects**

- Program Management Binder solves existing problems with Load Modules using new features of Program Objects
	- Example: when customers reached 16M text size limit of load module, our answer was always: "Re-engineer programs to be smaller, re-design" …expensive and not well received!
	- A program object can have a text size of up to 1 gigabyte
	- COBOL can take advantage of this by having more constants for improved MOVE and INITIALIZE performance
		- Makes object size bigger

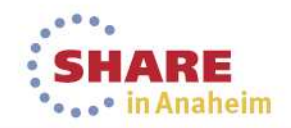

#### **Why are PDSE load libraries required with COBOL Version 5?**

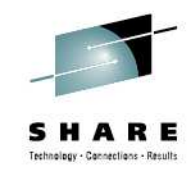

- COBOL V4 required Program Objects and thus PDSE for executable for certain features since 2001:
	- Long program names
	- Object-Oriented COBOL
	- DLLs using the Binder instead of prelinker
- COBOL V5 requires Program Objects and thus PDSE load libraries for all executables
- How about some examples of specific features that COBOL V5 has that can only be supported by Program Objects (PO) and PDSE Load libraries?

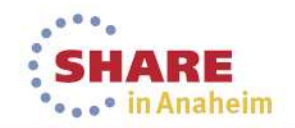

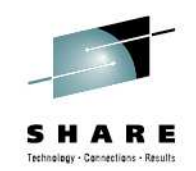

## **Why PDSE for COBOL V5 executables?**

- COBOL improving performance using new features that are only available in Program Objects (PO)
	- Improved init/term scheme relies on user-defined classes in object, requiring PO
	- QY-con requires PO
		- That's a performance improvement for RXY (long displacement) instructions.
	- Condition-sequential RLD support requires PO
		- Performance improvement for bootstrap invocation
	- PO can get page mapped 4K at a time for better performance

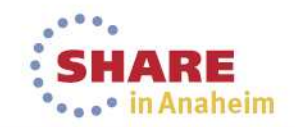

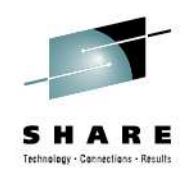

## **Why PDSE for COBOL V5 executables?**

- Other features requiring Program Objects
	- NOLOAD class DWARF debugging data requires PO
	- Common reentrancy model with C/C++ requires PO
	- XPLINK requires PO and will be used for AMODE 64

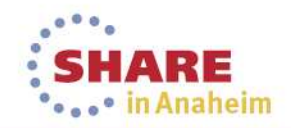

#### **What about sharing COBOL load libraries across SYSPLEX systems?**

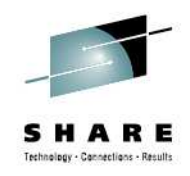

- PDSE datasets cannot be shared across SYSPLEX boundaries
- If PDS load libraries are shared across SYSPLEX boundaries today, in order to move to PDSE load libraries, customers can use a master-copy approach
	- One SYSPLEX can be the writer/owner of master PDSE load library (development SYSPLEX)
	- When PDSE load library is updated, push the new copy out to production SYSPLEX systems with XMIT or FTP
	- The other SYSPLEX systems would then RECEIVE the updated PDSE load library

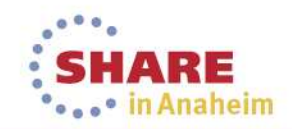

# **Can I mix PDS and PDSE load libraries?**

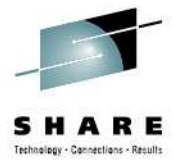

- If you convert all load libraries to PDSE first, no worries
	- IE: You will no longer have any PDS load libraries
- If you create a new PDSE dataset and put new code there while keeping existing load modules in PDS load library, you could end up using both PDS and PDSE load libraries in a single application:
	- COBOL V5 in PDSE load library can call COBOL V4 in PDS load library without problems (and vice-versa)
	- DYNAMIC CALL only of course
- If you start with COBOL V4 (or V3, V2) code in a PDS load library and recompile one program of a load module with COBOL V5, and then re-BIND, the result will be a Program Object, and will go into a PDSE
	- STATIC CALL in this case

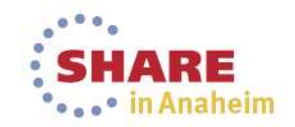

14 Complete your session evaluations online at www.SHARE.org/AnaheimEval